## Daftar Judi Online Melalui Mobile-phone Mobile

Perkembangan mobile-phone di indonesia begitu bertambah tajam dari hari ke hari. Juga sekarang seseorang dapat punya sejumlah handphone sekalian. Hal tersebut pasti pengaruhi perubahan beberapa perihal termasuk taruhan kartu online seperti judi. Dahulu memanglah perjudian ini dijalankan lewat cara online tetapi cuman sekedar di dekstop, akan tetapi saat ini rupanya dapat bertambah gampang serta efektif dengan daftar judi online melalui handphone. Sampai permainkan games ini pula telah banyak dilaksanakan dengan alat mobile-phone.

## Apa Tipe Gadget yang Anda Punyai?

Sebelumnya percaya ingin daftar judi melalui gadget, anda mesti tahu dahulu perihal model atau macam handphone yang anda mempunyai. Nach di indonesia rata-rata ada sekian banyak jenis teristimewa yang benar-benar amat viral dan banyak dipunyai antara lain ada android, ios dan window. Nach yang terbanyak dipakai merupakan android serta ios maka dari itu dengan begitu anda harus dapat menegaskan kalaupun proses unduh dan instalasi buat ke-2 type itu memang berlainan keduanya.

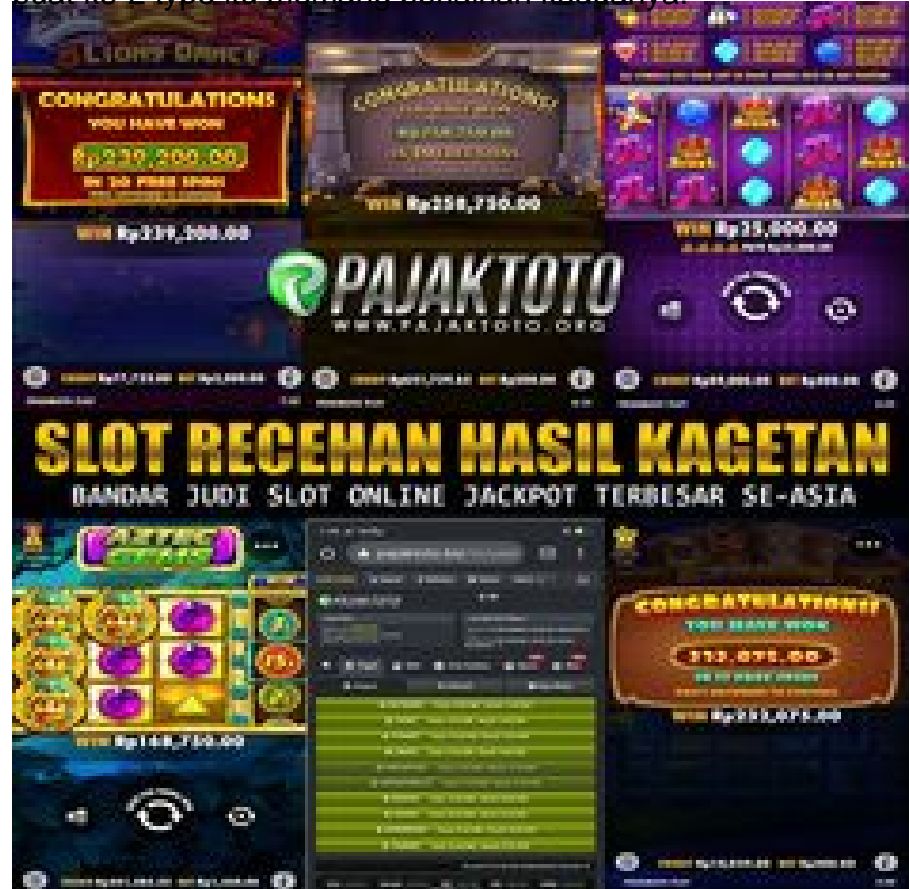

Yakini Tentukan Blog yang Siapkan Versus Mobile

Perihal yang wajib anda kenali jika tidak semuanya web agen sediakan versus mobile buat diputuskan dan dimainkan oleh beberapa bettor. Lantaran begitu, jadi sudah semestinya buat anda dapat cari kehadiran web yang menyiapkan vs mobile itu. apabila betul-betul gak banyak yang menyuguhkan versus itu, ada sebaiknya anda saringan dahulu hingga kemudian dapat mendapati serta memperoleh yang versus mobile ini. Tetapi betul-betul ini bisa jadi sisi yang paling begitu bagus dan amat sesuai sekali buat diperhitungkan. Mulai Ambil serta Install games Judi Online tools

Nach kalau anda betul-betul ingin mendapat keluasaan, karenanya ini sangat bagus serta amat juga dapat dihandalkan buat semua. Jika anda betul-betul mau ambil judi online aplikasi, karena itu anda harus membuka web agen di mana anda akan kumpulan game judi itu dahulu. Rata-rata kelak di web itu sudha tersdia wejangan bahkan link yang sediakan sejumlah informasi penting itu. Anda bisa juga coba untuk membaca beberapa tutorial selengkapnya mengenai bagaimana mestinya proses instalasi itu dijalankan pada web itu. Pakai Sumberr Program Sah..

Nach hal yang gak boleh anda lupakan merupakan di mana anda sebaiknya memanfaatkan sumber sah untuk download terapan perjudian itu untuk daftar dan main. Umumnya ada dua sumber sah menurut model gadget yang and agunakan. Anda mesti memakai sumber Ios apabila benar-benar anda memanfaatkan mobile-phone bertipe apple. Umumnya anda dapat unduh terapan itu di apple toko.<https://ceri138.com/> Dan buat anda yang memakai handphone android, jadi anda disarankan untuk download dari sumber lain seperti googleplay. Di google play atau playstore-lah anda dapat sah download selanjutnya and abisa mendaftarkan dan memakai buat main.

Nach itu berbagai hal yang wajib anda kenali serta ketahui secara baik mengenai bagaimana triknya anda dan sebaiknya melakukan waktu akan mendaftarkan judi online secara mudah lewat handphone.

Check copyscape; http://prntscr.com/xg1s35